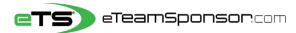

## **Participant Instructions**

| Due Date: |  |
|-----------|--|
|-----------|--|

| Your Name: | Your Email: |  |
|------------|-------------|--|
|            |             |  |

Identify <u>20</u> Supporters and their relationship, to receive your personal Email Campaign.

Include Family Member Cell #'s to TEXT them your Campaign link

\*Think of people who live furthest away from you first, and who would most likely want to support you\*

| #   | FAMILY MEMBER NAME | PRIMARY EMAIL ADDRESS            | CELL#        | RECOMMENDED |
|-----|--------------------|----------------------------------|--------------|-------------|
| Ex. | Sandra Smith       | sandrasmith <u>08</u> @yahoo.com | 415-555-1234 | Aunt        |
| 1   |                    |                                  |              | Dad         |
| 2   |                    |                                  |              | Mom         |
| 3   |                    |                                  |              | Aunt        |
| 4   |                    |                                  |              | Uncle       |
| 5   |                    |                                  |              | Grandpa     |
| 6   |                    |                                  |              | Grandma     |

| #  | SUPPORTER FIRST & LAST | SUPPORTER EMAIL ADDRESS | RECOMMENDED          |
|----|------------------------|-------------------------|----------------------|
| 7  |                        |                         | Aunt/Uncle           |
| 8  |                        |                         | Aunt/Uncle           |
| 9  |                        |                         | Grandma/Grandpa      |
| 10 |                        |                         | Adult Sibling        |
| 11 |                        |                         | Adult Sibling        |
| 12 |                        |                         | Adult Cousin         |
| 13 |                        |                         | Adult Cousin         |
| 14 |                        |                         | Previous Coach       |
| 15 |                        |                         | Previous Coach       |
| 16 |                        |                         | Dentist/Orthodontist |
| 17 |                        |                         | Realtor              |
| 18 |                        |                         | Accountant           |
| 19 |                        |                         | Financial Advisor    |
| 20 |                        |                         | Insurance Agent      |

## NEXT STEP, it's time to spread the word at our Campaign Launch Meeting

| 1. Go to eTeamSponsor.com  1. Go to eTeamSponsor.com                                                                                                    |                                                                                                   |
|----------------------------------------------------------------------------------------------------|---------------------------------------------------------------------------------------------------|
|                                                                                                    | op Users: click 'Campaign Login' on top right click the Menu Bar (3 lines), then 'Campaign Login' |
| Our CID#:                                                                                                    | Back, enter your email and password to login                                                      |
| 3. Enter your first & last name, email and create a                                                                                                    | ord? Click link, check your email to reset password                                               |
| , , , , , , , , , , , , , , , , , , , ,                                                                                                    | n individually to your family members listed above.<br>ents and ask them to share the campaign. 🙉 |
| 4. Text the Campaign individually to your family members listed above.                                                                                                    |                                                                                                   |
| otal title your parents and don't mem to share the campaign (ix                                                                                                    | n Facebook, <b>Share</b> on Twitter! Say something your program and campaign is raising money.    |
| positive about willy your program is raising money.                                                                                                    | aign by clicking ADD DONOR and ship to you. First & Last name                                     |
| select their relationship to you. First & Last name                                                                                                    | equired, we'll send once validated.                                                               |
| w/valid email are required, we'll send once validated.  For emails that are validating, send donors a heads-up email now  For emails that are validating, send donors a heads-up email now | nduting, send donors a nedus-up email now                                                         |